## RED HAT ENTERPRISE LINUX 5, 6, AND 7 Common administrative commands

## **SYSTEM BASICS**

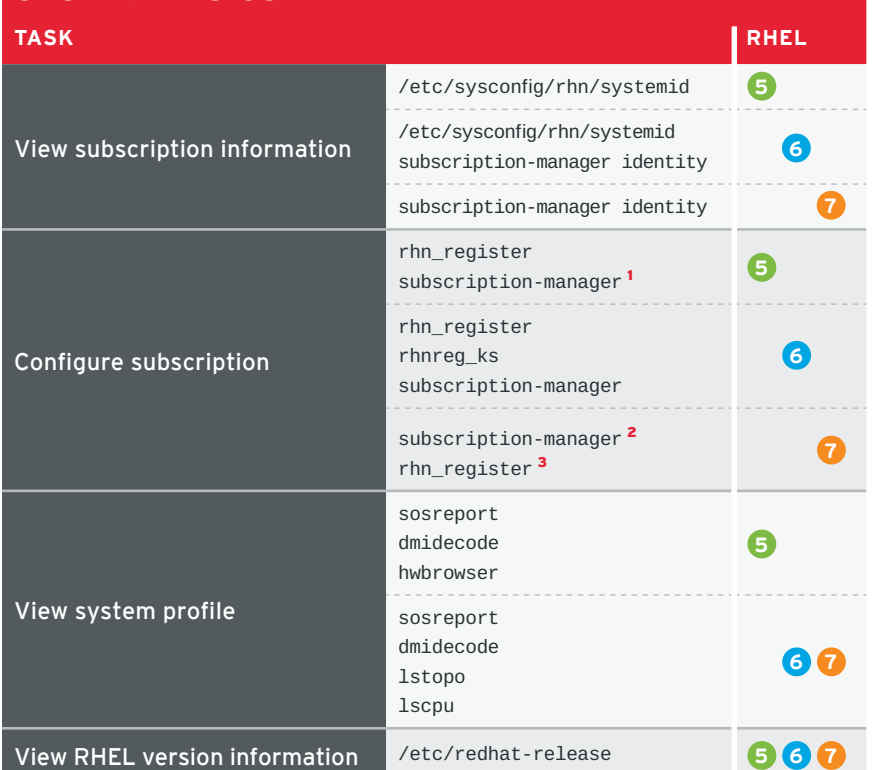

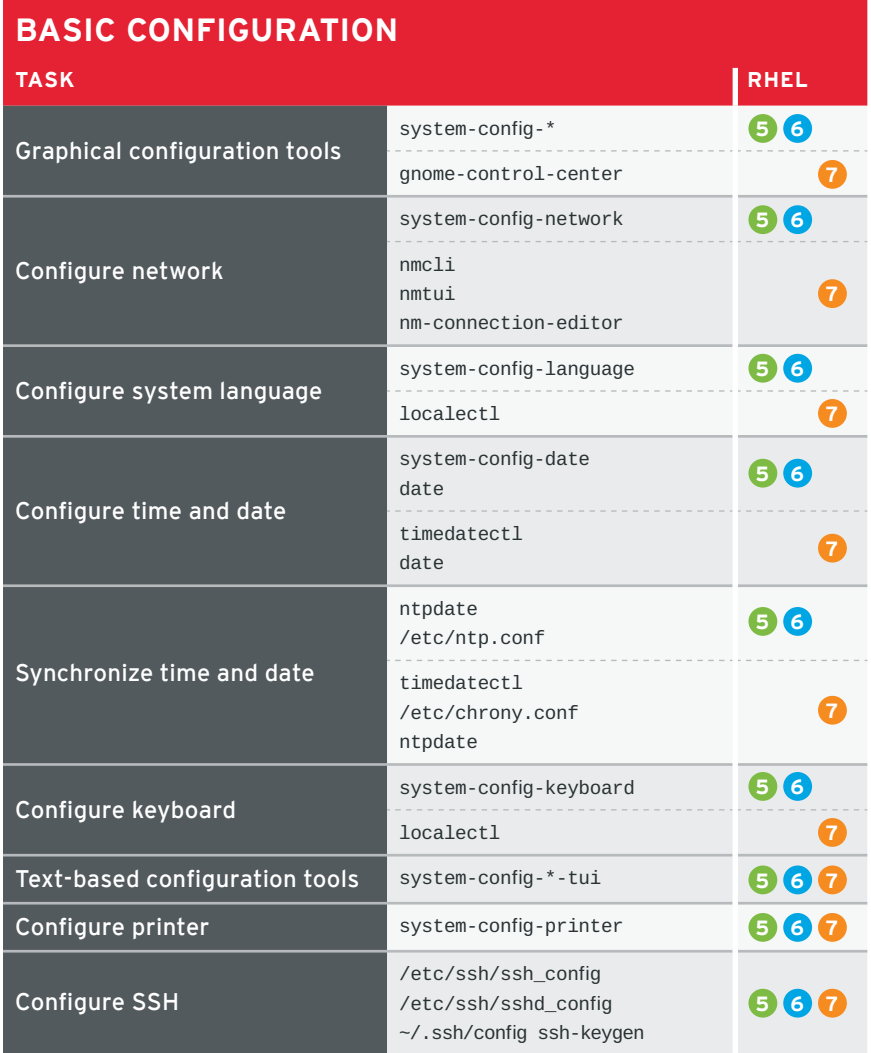

- 1 Be aware of potential issues when using subscription-manager on Red Hat Enterprise Linux 5: https://access.redhat.com/ solutions/129003.
- 2 Subscription-manager is used for Satellite 6, Satellite 5.6 with SAM and newer, and Red Hat's CDN.
- 3 RHN tools are deprecated on Red Hat Enterprise Linux 7. rhn\_register should be used for Satellite server 5.6 and newer [only. For details, see: Satellite 5.6 unable to register RHEL 7](https://access.redhat.com/solutions/737373)  client system due to rhn-setup package not included in Minimal installation (https://access.redhat.com/ solutions/737373)

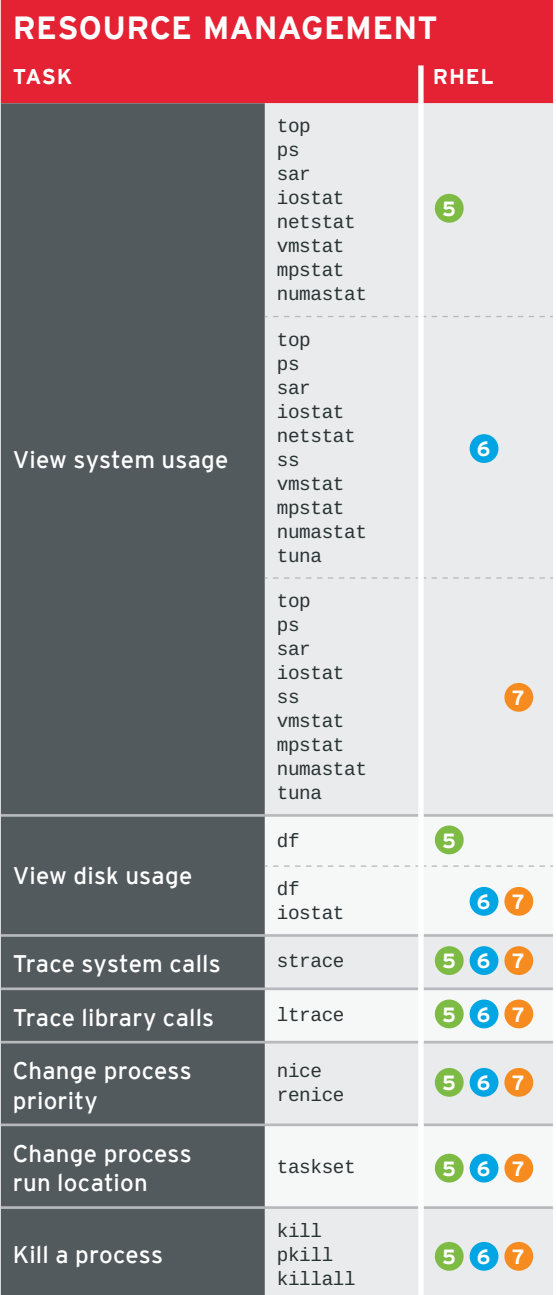

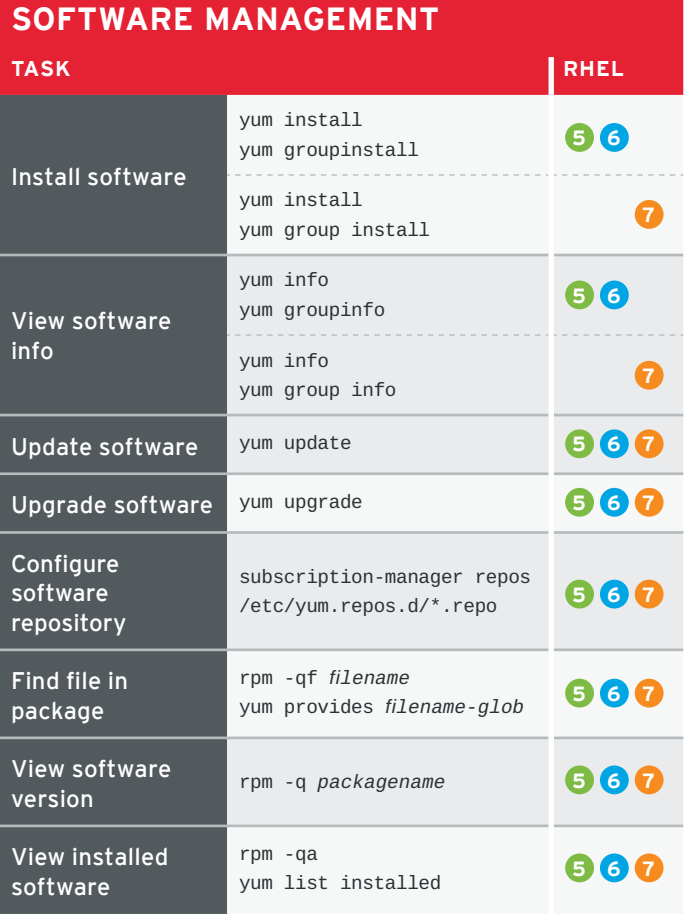

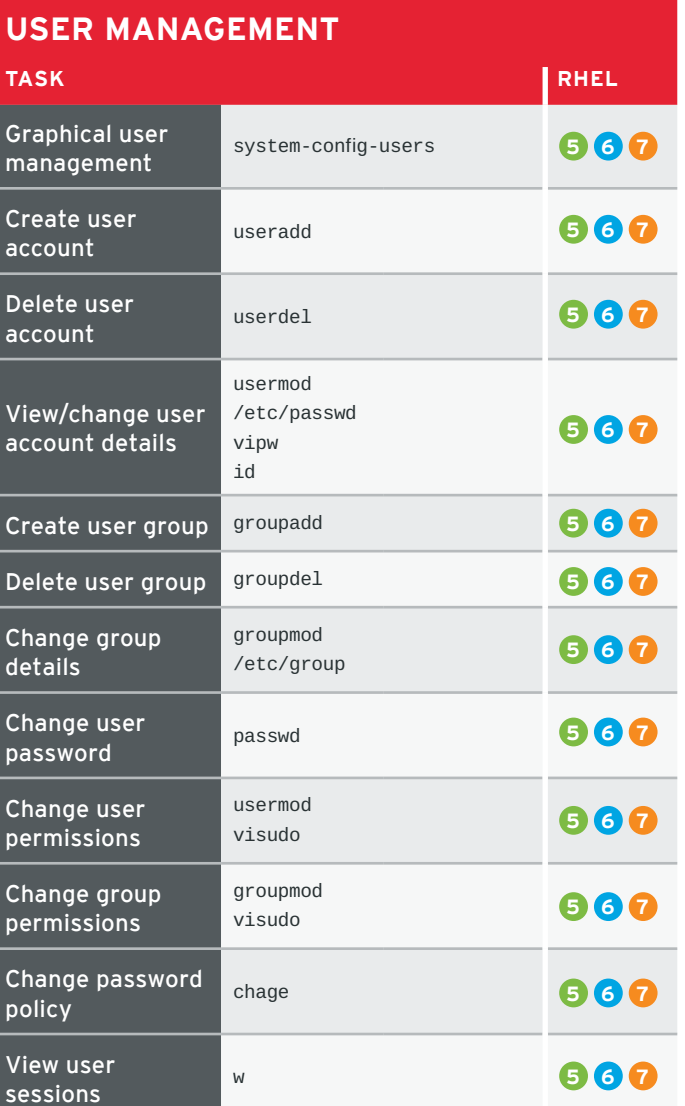

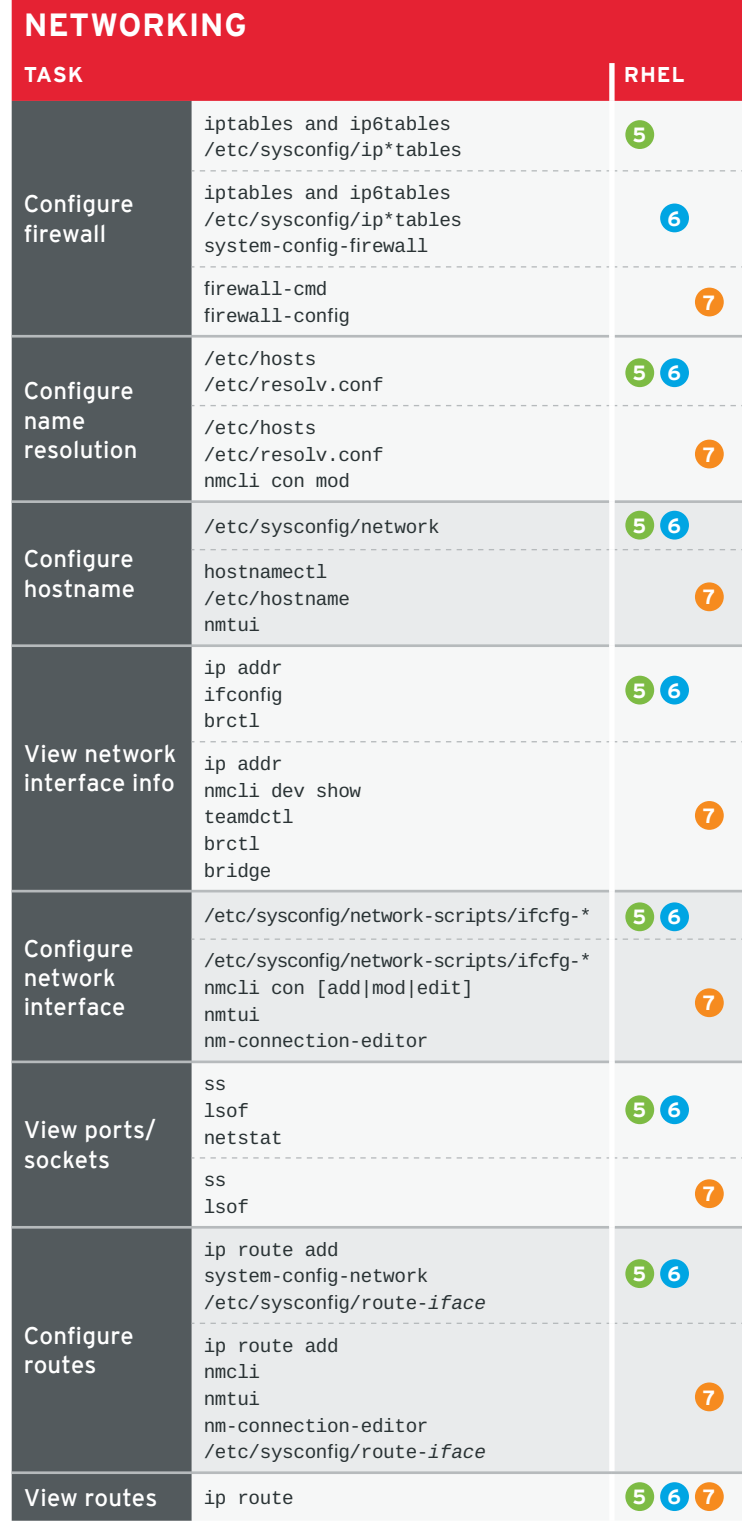

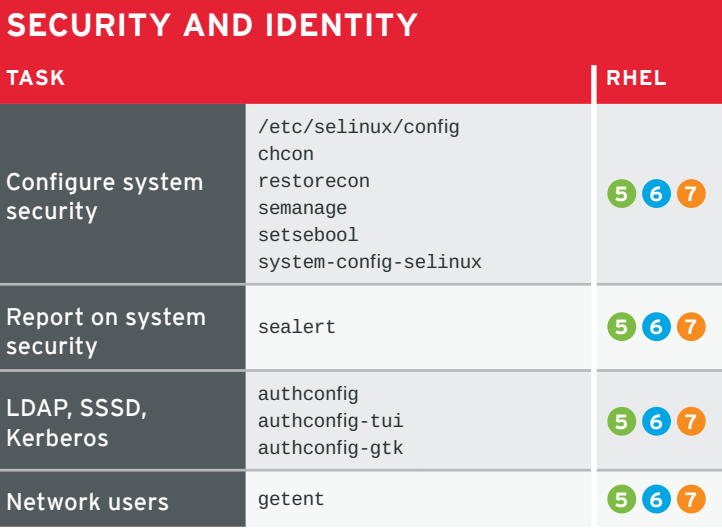

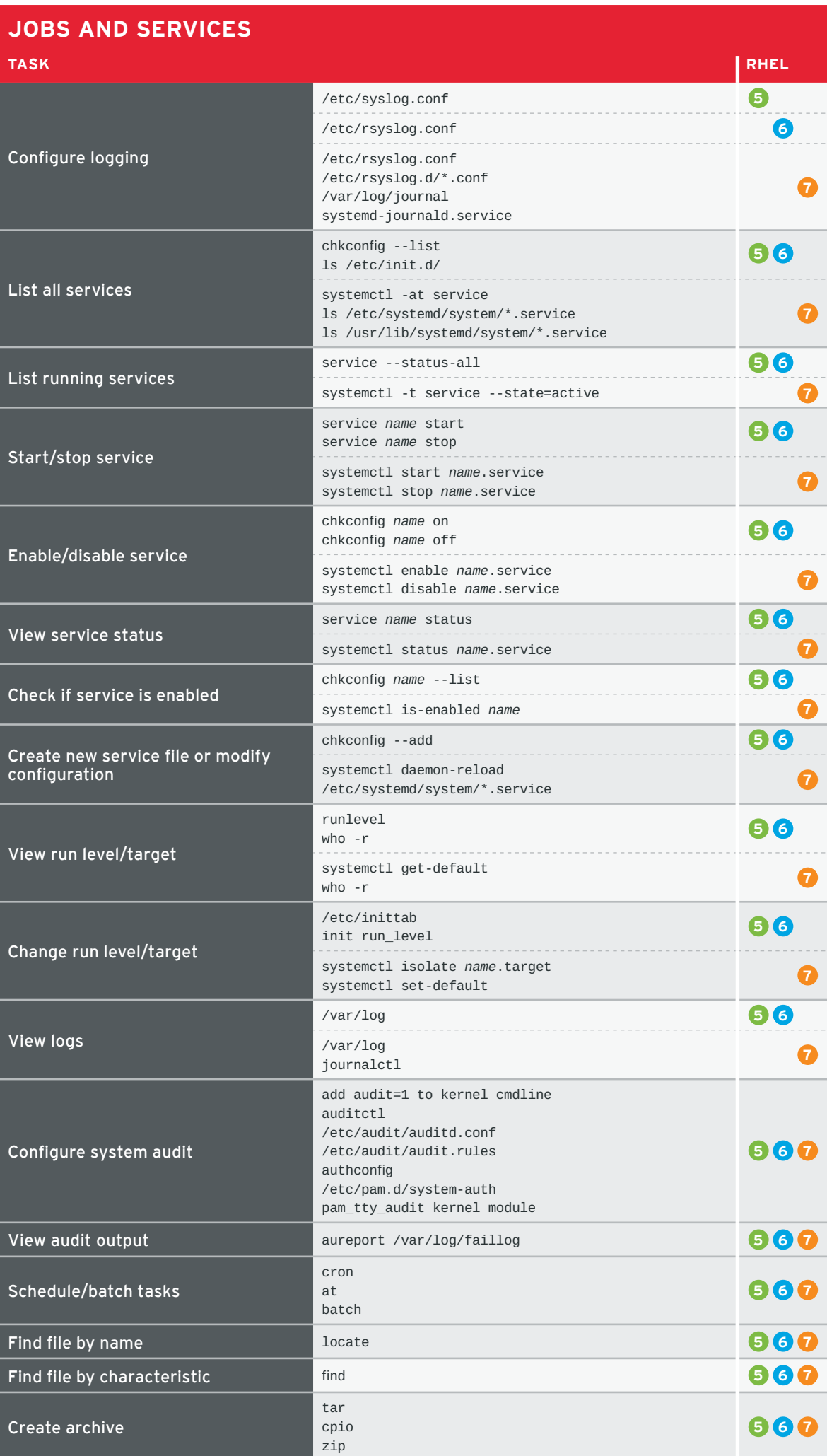

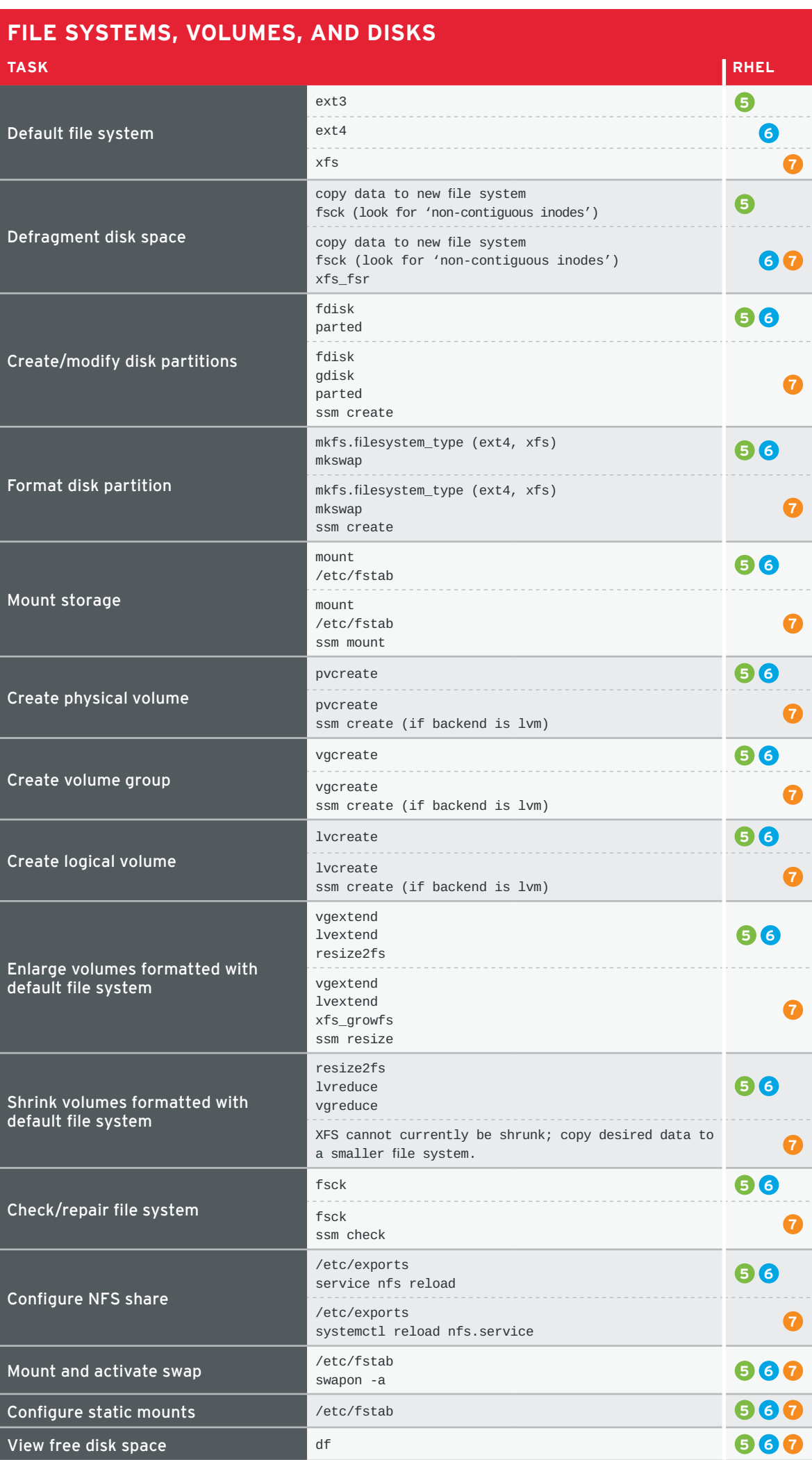

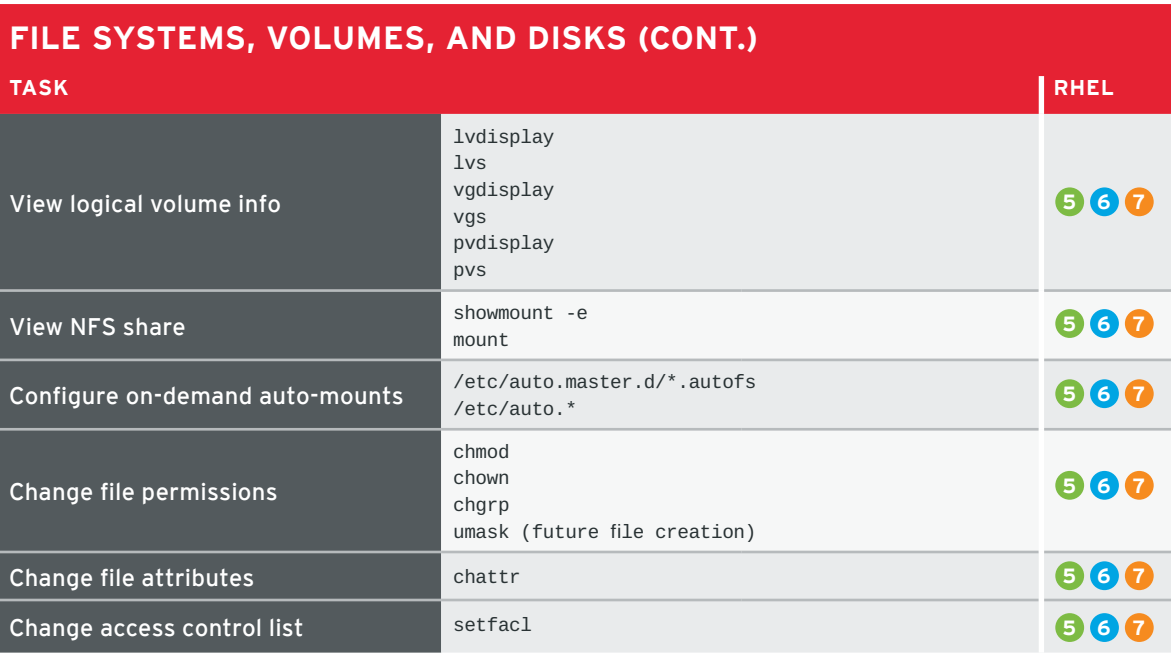

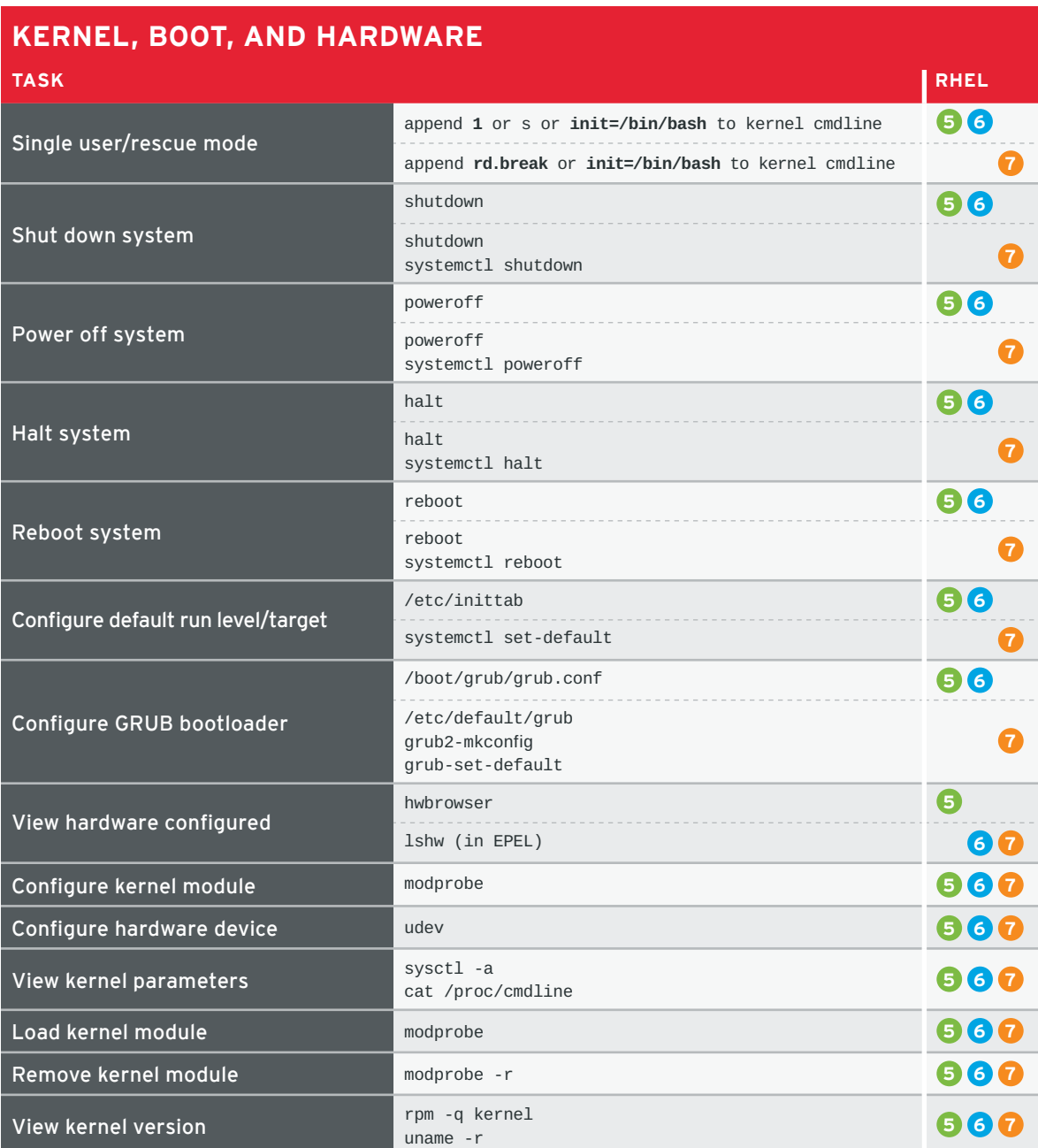

Copyright © 2014 Red Hat, Inc. Red Hat, Red Hat Enterprise Linux, the Shadowman logo, and JBoss are trademarks of Red Hat, Inc.,<br>registered in the U.S. and other countries. Linux® is the registered trademark of Linus Torva

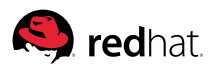